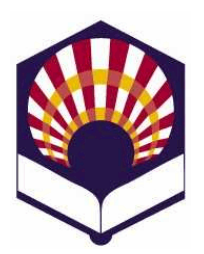

# **PROCESADORES DE LENGUAJE**

**Ingeniería Informática Especialidad de Computación Tercer curso Segundo cuatrimestre**

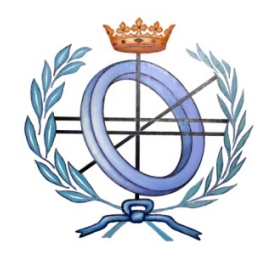

Departamento de Informática y Análisis Numérico Escuela Politécnica Superior de Córdoba Universidad de Córdoba

**Curso académico 2014 – 2015**

# **Hoja de ejercicios de FLEX**

# 1. **Sumar**

- Codifica un programa en flex que copie el archivo de entrada en uno de salida, sumando 5 a todo número positivo que sea múltiplo de 4.
- Ejemplo

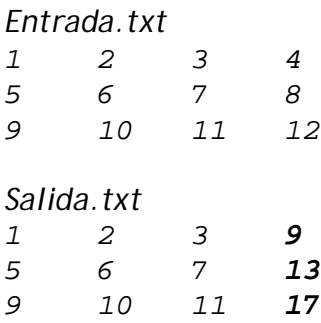

- Observación:
	- o Se recomienda usar la función **atoi()** de C que transforma una cadena de caracteres en su valor entero.

# **2. Sumar parametrizado**

- Codifica un programa en flex que copie el archivo de entrada en uno de salida, sumando N1 a todo número positivo que sea múltiplo de N2, donde N1 y N2 son dos números pasados como argumentos desde la línea de órdenes.
- Ejemplo: *./sumar\_parametrizado.exe Entrada.txt Salida.txt 4 5*

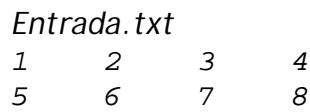

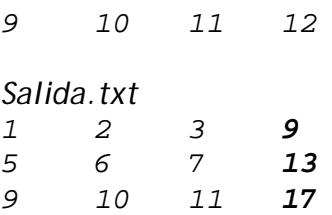

- Observación:
	- o Se recomienda usar la función **atoi()** de C que transforma una cadena de caracteres en su valor entero.

# **3. Contar**

 Elaborar un programa de flex que reciba un fichero de texto y cuente el número de caracteres, palabras y líneas que contiene.

## **4. Contar apariciones de una palabra**

 Codifica un programa flex que reciba un fichero de texto y una palabra y cuente el número veces que aparece dicha palabra en el fichero.

## **5. Sustitución de una palabra**

- Codifica un analizador que reemplace una palabra por otra en un fichero de entrada.
- Ambas palabras, así como el nombre del fichero deberán ser introducidos por el usuario, bien a través de la línea de comandos o cuando el usuario ejecute el programa.

# **6. Analizador léxico de pseudocódigo**

 Codifica un analizador léxico que permita reconocer los componentes léxicos de un programa escrito en pseudocódigo.

## **Palabras reservadas**

- o *inicio, fin, \_\_mod, \_\_o, \_\_y, \_\_no, leer, escribir, si, entonces, si\_no, fin\_si, mientras, hacer, fin\_mientras, repetir, hasta\_que, para, desde, hasta, paso, fin\_para.*
- o No se distinguirá entre mayúsculas ni minúsculas.
- o Las palabras reservadas no se podrán utilizar como identificadores.

## **IDENTIFICADOR**

- o Características
	- Estarán compuestos por una serie de letras, dígitos y el subrayado;
	- Deben comenzar por una letra,
- No podrán acabar con el símbolo de subrayado, ni tener dos subrayados consecutivos.
- No se distinguirá entre mayúsculas ni minúsculas.
- o Ejemplos
	- **Identificadores válidos:** 
		- *dato, dato\_1, dato\_1\_a*
	- Identificadores **no** válidos: *\_dato, dato\_, dato\_\_1*

### **NÚMERO**

- o Se utilizarán números enteros, reales de punto fijo y reales con notación científica.
- o Todos ellos serán tratados conjuntamente como números.

### **CADENA**

- o Estará compuesta por una serie de caracteres delimitados por comillas simples:
	- '*Ejemplo* de cadena'
- o Deberá permitir la inclusión de la comilla simple utilizando la barra (\):
	- *'Ejemplo de cadena con \' comillas\' simples'.*
- o **Nota**:
	- Las comillas exteriores no formarán parte de la cadena.

## **Operador de asignación**

 $\circ$  ASIGNACIÓN: :=

#### **Operadores aritméticos:**

- $\circ$  SUMA:  $+$
- $O$  RESTA:
- o PRODUCTO: \*
- o DIVISIÓN: /
- o MÓDULO: \_\_mod
- o POTENCIA: \*\*

## **Operador alfanumérico:**

- o CONCATENACIÓN: *||*
- **Operadores relacionales de números y cadenas:**
	- o MENOR\_QUE: <
	- o MENOR\_IGUAL\_QUE: <=
	- o MAYOR QUE: >
	- o MAYOR\_IGUAL\_QUE: >=
	- $\circ$  IGUAL:  $\qquad ==$
	- o DISTINTO: <>
	- o Por ejemplo:

 Si *A* es una variable numérica y *control* una variable alfanumérica, se pueden generar las siguientes expresiones relacionales:

*(A >= 0)*

*(control <> 'stop')*

- **Operadores lógicos:**
	- o DISYUNCIÓN\_LÓGICA: \_\_o
	- o CONJUNCIÓN\_LÓGICA: \_\_y
	- o NEGACIÓN\_LÓGICA: \_\_no
	- o Por ejemplo:

*(A >= 0) \_\_y \_\_no (control <> 'stop')*

#### **Comentarios**

- o De varias líneas: delimitados por (\* y \*)
	- (\* *ejemplo maravilloso de comentario de tres líneas \*)*
- o De una línea:
	- Todo lo que siga al carácter *#* hasta el final de la línea.

*# ejemplo espectacular de cometario de una línea*

### **Otro componentes léxicos**

- o FIN\_SENTENCIA: ;
- o Paréntesis
	- **Izquierdo: (**
	- Derecho: )

#### **Control de errores**

- o El intérprete deberá controlar toda clase de errores:
	- **Identificador mal escrito.**
	- **Números mal escritos.**
	- Utilización de símbolos no permitidos.
	- $E_{\text{t}}$

#### **Prueba**

- o Se deberá comprobar el funcionamiento del analizador léxico usando tres ficheros:
	- Fichero denominado Newton.txt
	- ejemplo 1.txt: fichero original **sin** errores.
	- ejemplo\_2.txt: fichero original **con** errores.